## **Department of Electrical Engineering Mid – Term Assignment Spring 2020 Date: 19/04/2020**

## **Course Details**

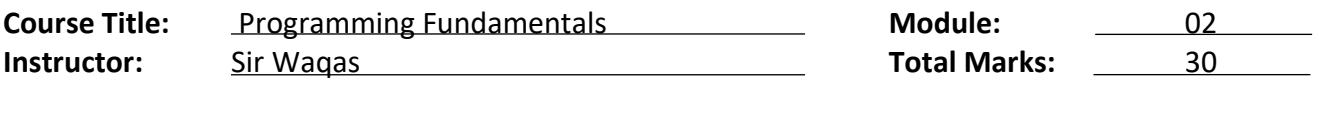

## **Student Details**

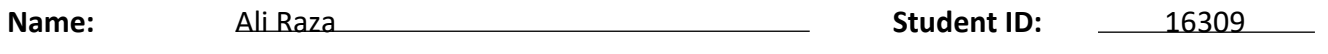

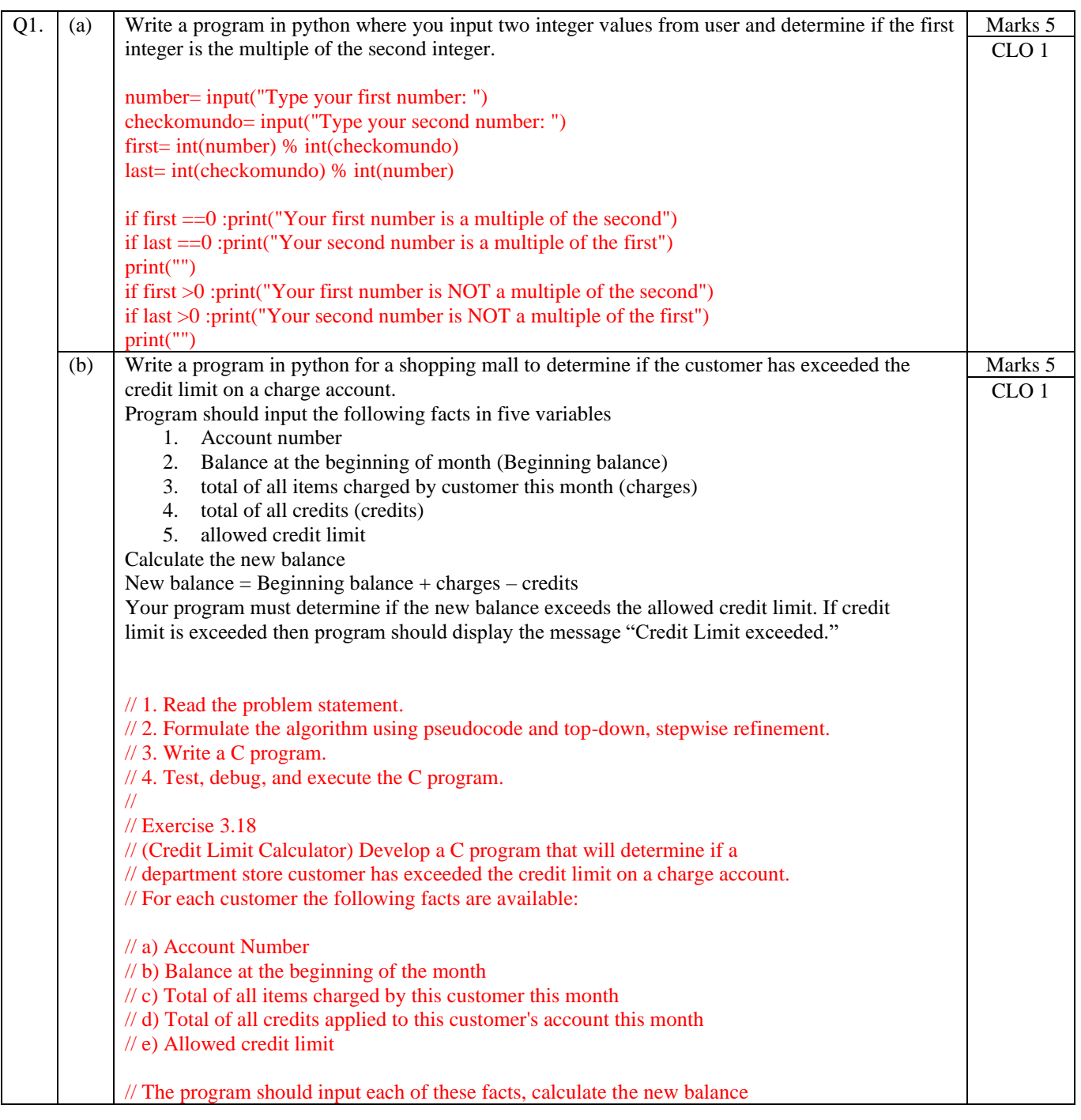

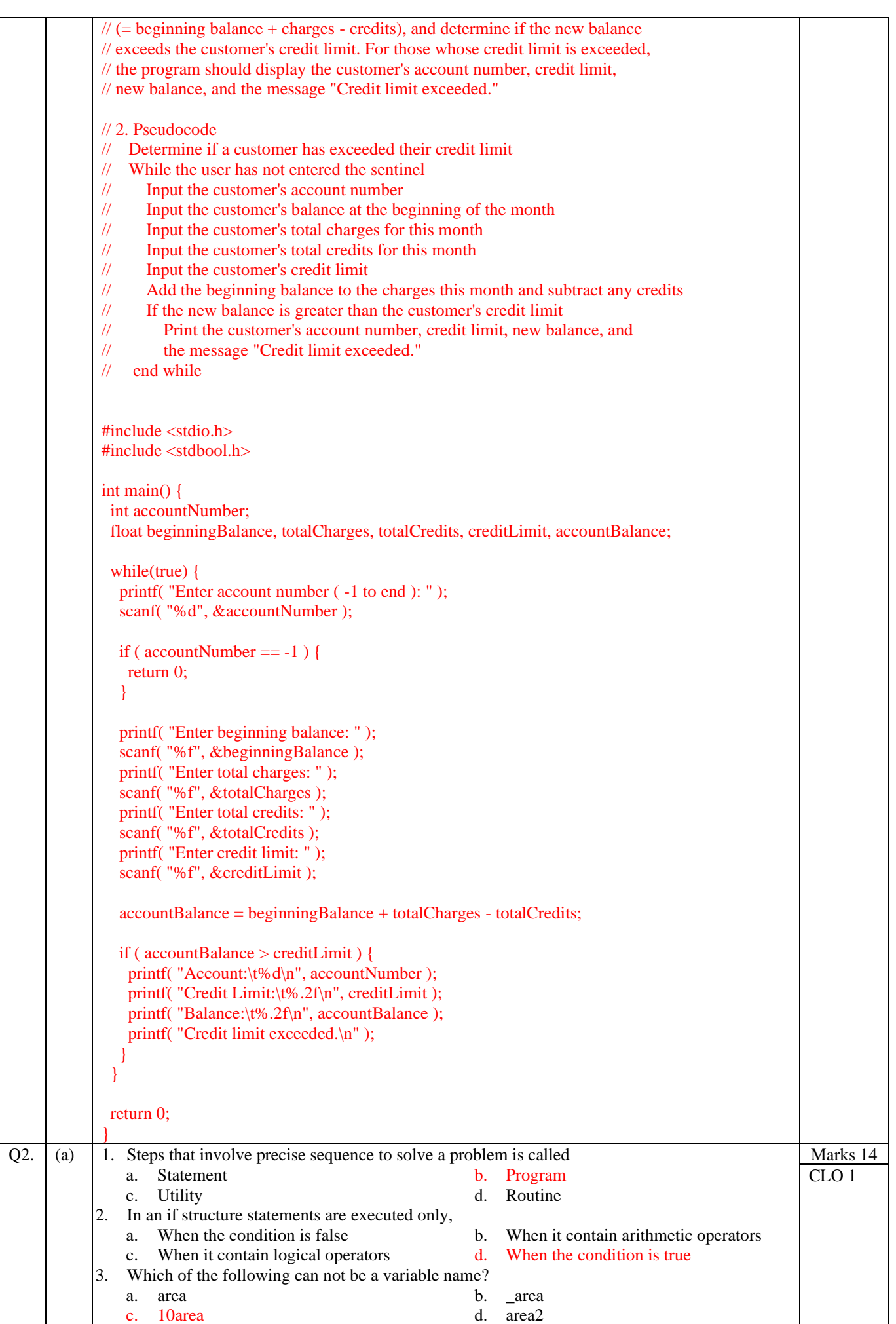

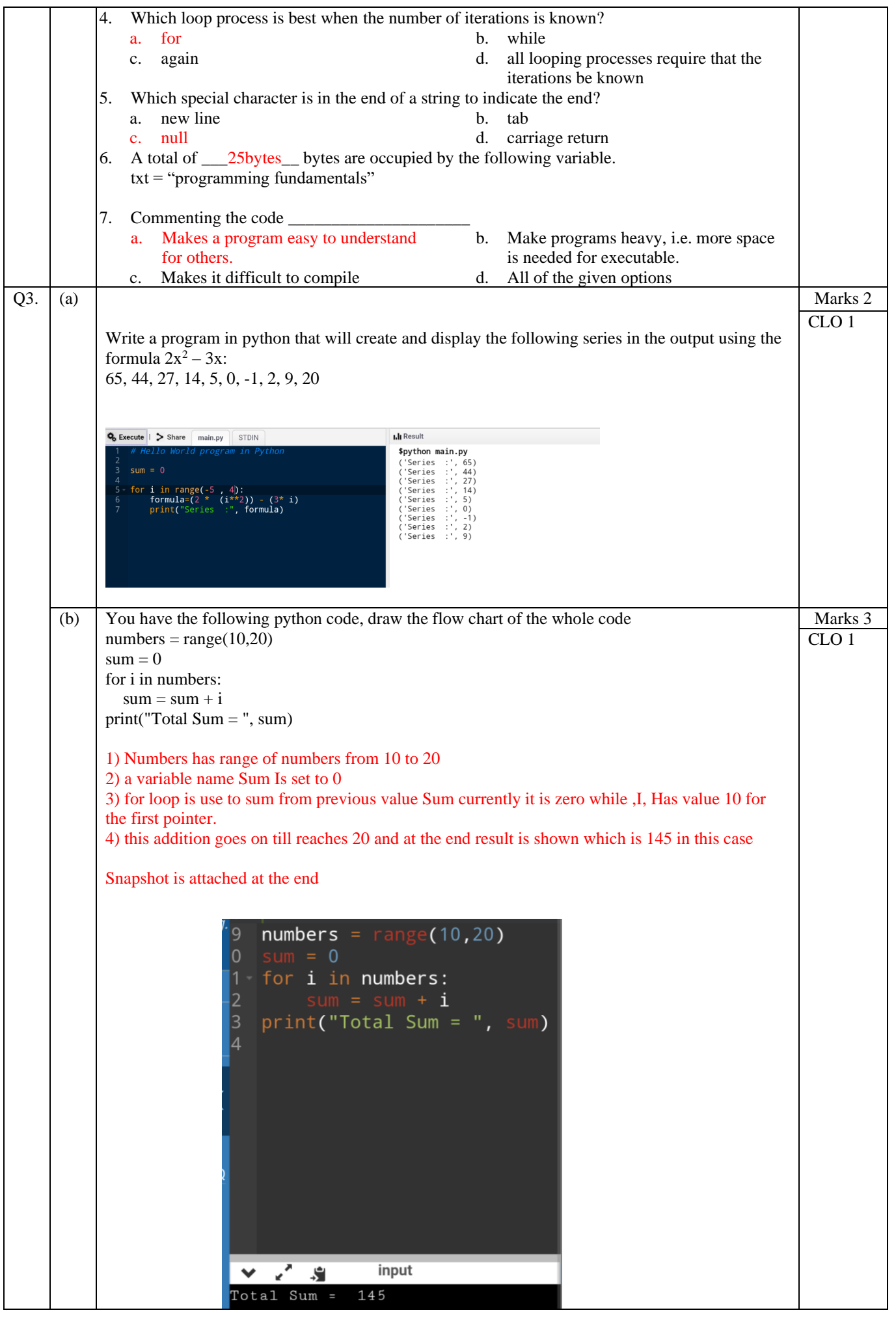